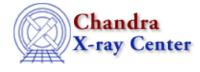

AHELP for CIAO 3.4

asinh

Context: slangrtl

Jump to: Description See Also

## **Synopsis**

Compute the inverse-sinh of an number

## **Syntax**

y = asinh (x)

## Description

The asinh function computes the inverse–sinh of a number and returns the result as an array. If its argument is an array, the asinh function will be applied to each element and the result returned as an array.

## See Also

slangrtl

acos, acosh, asin, atan, atanh, cos, cosh, exp, log, log10, sin, sinh, sqrt, tan, tanh, where

The Chandra X–Ray Center (CXC) is operated for NASA by the Smithsonian Astrophysical Observatory. 60 Garden Street, Cambridge, MA 02138 USA. Smithsonian Institution, Copyright © 1998–2006. All rights reserved.

URL: <u>http://cxc.harvard.edu/ciao3.4/asinh.tm.html</u> Last modified: December 2006